# **MetaLabels Crack With Registration Code Download For Windows**

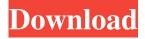

# MetaLabels Crack + Activation Code Free Download 2022 [New]

MetaLabels is a free desktop software application that allows you to create contacts and print address labels for them. You can create and print labels in any format you desire. You can sort the labels by various fields. You can select the labels to print by various criteria and also can create multiple label files. For example there can be one for personal contacts and one for business contacts. You can import labels from a text file. One use for this is to import contacts from other applications. You can effectively capture contacts from any application that allows the exportation to a text file. A great use for this application is to create labels for Christmas Cards. Enter the names once and print the labels every year. .Net Framework 4.0 or later The look and feel is completely different. You can set the look and feel yourself. You can also control the font, size and color or the labels. 30 day trial 1-Description 2-Installation 3-Getting Started with Label Maker 4-Profile 5-How to print contacts 6-How to print addresses 7-How to create labels 8-How to import labels 9-How to create contacts 10-How to create addresses 1-Description: Create contacts and address labels with our free Label Maker tool. Label Maker is a ready-to-use application that allows you to quickly create contacts and print address labels for them. It has all the features you need including lots of options. You can easily create different types of address labels such as A4,A6,A5,US Letter,Post Card and envelope for different paper sizes. Label Maker is a free desktop software application. It does not have any programming code in it. It allows you to work and create without any programming codes. The look and feel of Label Maker is completely customizable. You can easily change the font size, color, labels and page layout. It allows you to work on multiple papers. You can use a single paper for A4,A6,A5,US Letter and Post Card. You can also create envelope labels with A4 or US Letter papers. 2-Installation: 2.1 Download the package 2.2 Unzip the package 2.3 Double click the file to run the installer 3-Getting Started with Label Maker 3.1 What You Can Create With Label Maker? [2] Contacts [2] Address labels for contacts [2] Address

### **MetaLabels Crack + Patch With Serial Key [Mac/Win]**

MetaLabels Torrent Download is a flexible and easy to use Windows-based application that allows you to create contacts and print address labels for them. You can create and print labels in any format you desire. You can sort the labels by various fields. You can select the labels to print by various criteria and also can create multiple label files. For example there can be one for personal contacts and one for business contacts. You can import labels from a text file. One use for this is to import contacts from other applications. You can effectively capture contacts from any application that allows the exportation to a text file. A great use for this application is to create labels for Christmas Cards. Enter the names once and print the labels every year. MetaLabels Cracked Version Key Features: 2 Allow you to create contacts and print contact address labels using a ready made template. 🛚 You can create and print labels in any format you desire. You can change any of the label's settings as desired. 🖺 You can create and print labels for personal or business contacts. 2 You can create multiple label files. You can even use templates from one label file to create labels for another label file. 2 You can print labels in a variety of formats. 2 You can sort the labels by various criteria. 2 You can select the labels to print by various criteria. 2 You can import contacts from a text file. 2 You can import labels from a text file. 2 You can export any label to a text file. 2 You can export labels to a text file. 4 How to Install MetaLabels: MetaLabels can be installed in a number of ways MetaLabels ISO [2] To add MetaLabels to a Computer [2] To add MetaLabels to a Computer 🛚 Run the ISO of MetaLabels. 🖺 In the folder of the ISO, double click on meta.exe MetaLabels USB [2] To add MetaLabels to a pen drive [2] To add MetaLabels to a pen drive [2] Run the ISO of MetaLabels. [2] In the folder of the ISO, double click on meta.exe MetaLabels DVD 🛚 To add MetaLabels to a DVD 🕽 To add MetaLabels to a DVD 🗘 09e8f5149f

## MetaLabels Crack [Win/Mac]

MetaLabels is a flexible and easy to use Windows application that allows you to create contacts and print address labels for them. You can sort the labels by various fields. You can select the labels to print by various criteria and also can create multiple label files. For example there can be one for personal contacts and one for business contacts. You can import labels from a text file. One use for this is to import contacts from other applications. You can effectively capture contacts from any application that allows the exportation to a text file. A great use for this application is to create labels for Christmas Cards. Enter the names once and print the labels every year. The typical railroad switch tower includes a base, a striker, a contact shoe, a shovel, and a system controller. This system controller is typically a mechanical device that senses the switching function of the switch tower by observing the position of the striker and provides a switching signal to the system controller, which is typically located within the railroad. In some systems, when the striker moves forward, as the striker is pushed into the base, the first shovel rotates upward to a first position, and the contact shoe moves downward to an on-position. When the striker moves rearward, as the striker is pulled away from the base, the first shovel rotates downward to a second position, and the contact shoe moves upward to an off-position. The system controller in such a system then determines whether switching of the switch is desired by monitoring the position of the contact shoe and the shovel, and outputs a switching signal if switching of the switch is desired. To effectuate this switching function, the contact shoe and shovel are typically located within the tower so as to be easily accessed by the system controller. A disadvantage of such switch towers is that the switch towers can present a poor visual appearance as the vertical height of the switch tower is significantly taller than a person's eye level. Thus, as a result of the poor visual appearance, a person could enter the switch tower, and not realize that the switch tower contained an on-switch, or onposition, or an off-switch, or off-position. Such an oversight could result in injury. Further, with such switches, the vertical height of the switch tower means that an operator must stoop and crawl into the switch tower, which can also result in injury. Thus, systems have been proposed that eliminate the switch tower, and replace the switch tower with a system that is constructed so as to be non-injurious to people

#### What's New in the MetaLabels?

This is a very easy to use application for printing address labels. You can create labels in any format you desire. It prints the labels in the correct type of lettering you specified. For example, you can create labels with the address in Italics or Bold and print them the correct way. You can also create labels in any size or layout you desire. You can create labels that can be printed on one line or multiple lines. You can create labels with no gaps or white space. The only limit is your imagination. What's New: We have improved the web site a little to make it more friendly to use. 2 Added Printing with OCR to the Web Site. You can now upload a label file and it will search the text and print. 🛽 Support for over 10 additional Label and Address Formats. 🖺 Printing up to 12 labels at one time. 🛮 Added support for printing into a Zip folder. 🖺 Added support for double sided printing. 2 Added a "Save Image" option. 2 The controls are now more compact. 2 Various other minor bug fixes and enhancements. Technical Requirements: [2] Microsoft.NET Framework. Limitations: [3] The labels are printed based on the format you set them to be. The "Auto-Append" feature cannot be used for the URL or E-mail fields. If you enter the data manually, the labels will not auto-append. [2] The "Set Address Labels" cannot be used for Zip Codes. [2] The "Spell Check" feature is not supported for any of the format types. The images are sent directly to a printer and not a PDF document. So there are no formatting issues. 🛮 Labels cannot be printed back-to-back. 🗗 The "Save Image" option will only save a single page. 🖺 The "Spell Check" feature is not supported for any of the format types. 2 Notes cannot be printed. 2 You can save or use the same label file multiple times. 2 You can use the label formatting options to print a label with an image. The image must be a jpeg file. 2 There are no size restrictions for labels. You can print a single, double, multiple line

## **System Requirements For MetaLabels:**

Supported OS: Windows XP / Vista / 7 / 8 / 8.1 / 10 Processor: 2.4GHz Memory: 4GB Graphics: 512MB Hard Disk: 20 GB Installation size: 1.12GB Operating System: Microsoft Windows Languages: English Customer Reviews: HP Notebook 15-ay103nr Reviews Overall: My experience with the brand new HP Notebook 15-ay103nr has been exceptional. My old laptop began to run slowly, and the

https://npcfmc.com/vector-buttons-silver-crack-torrent-free-updated-2022/

https://atmosphere-residence.ro/flock-discontinued-5-16-free-download-for-windows-2022-new/

https://tarpnation.net/winfire-torrent-activation-code-for-pc/

https://greatriverfamilypromise.org/odbc-driver-crack-activator-free-download/

https://www.5280homes.com/binary-converter-crack-free-registration-code-x64/

https://sltechraq.com/pipe-flow-calculators-crack-with-license-key-download-win-mac-latest/

http://tekbaz.com/2022/06/08/on-line-timer-torrent-free-mac-win-latest/

https://alexander-hennige.de/2022/06/08/digitalclock-crack-3264bit/

 $\underline{https://favs.favelas.top/upload/files/2022/06/dL9maeZv4zhQflqoTFKx\_08\_31b48eae4783421b00f86d81b60587fb\_file.pdf}$ 

https://alternantreprise.com/conseils/alpha-clock-license-key-full-final-2022/

 $\frac{https://www.dewiring.com/upload/files/2022/06/1AbRSS6dGaNw1xIDGO2t\ 08\ 31b48eae4783421b00f86d81b60587fb\ file.pdf}{df}$ 

https://technospace.co.in/upload/files/2022/06/FWJaUImo57AOLiOZv6PR 08 31b48eae4783421b00f86d81b60587fb file.pd f

https://popstay.info/upload/files/2022/06/EfHtbblUQ49Mltb9NkKP 08 b5e8ceac76dde0f44fd74a40c3f98a13 file.pdf https://valentinesdaygiftguide.net/?p=5512

https://www.aussnowacademy.com/bubble-wrap-gadget-crack-mac-win-updated-2022/

http://www.buzzthat.org/wowonder/upload/files/2022/06/xbJLIBQwn3F8TPGpxXcq\_08\_b5e8ceac76dde0f44fd74a40c3f98a13\_file.pdf

https://socialpirate.org/upload/files/2022/06/3pteoWNcmjFNQAVhNOn7\_08\_31b48eae4783421b00f86d81b60587fb\_file.pdf https://carlosbarradas.com/mikrotik-back-it-up-3-0-0-0-crack-2022/

https://awamagazine.info/advert/chaos-game-free-for-windows-final-2022/

 $\underline{https://encontros2.com/upload/files/2022/06/1hERD7pkZ6wNy6FuibCn\_08\_31b48eae4783421b00f86d81b60587fb\_file.pdf}$